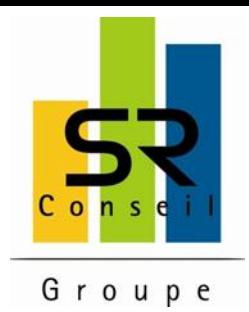

### **Les annonces légales incontournables à votre société**

**A chaque étape de la vie d'une entreprise, une annonce légale est à faire paraître. Création, modification, liquidation : ne serait-ce que ces trois paliers requièrent la publication.** 

Alors que les formalités administratives n'ont pas bonne réputation auprès des entrepreneurs, nous allons voir dans cet article qu'avec des plateformes comme Le Légaliste, la publication d'annonces légales dans les Journaux Officiels est bien moins pénible et chronophage.

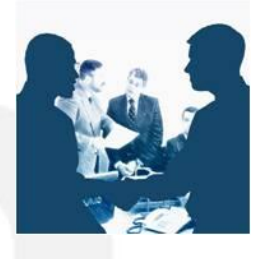

#### **La première phase : la création**

Partons du principe que vous souhaitez créer une SARL (Société à Responsabilité Limitée) car c'est le format d'entreprise le plus répandu en France. Les premières formalités à effectuer sont la déclaration de votre activité et la demande d'immatriculation auprès du répertoire Sirene de l'INSEE, du Registre du Commerce et des Sociétés. Après l'immatriculation, vous recevrez :

- un SIREN (numéro d'identification unique et propre à votre SARL)
- un code d'activité APE

Pour vous faciliter toutes ces démarches, rendez-vous au [Centre](https://www.cfe.urssaf.fr/) [de](https://www.cfe.urssaf.fr/) [Formalités](https://www.cfe.urssaf.fr/) [des](https://www.cfe.urssaf.fr/) [Entreprises](https://www.cfe.urssaf.fr/) le plus proche de chez vous afin qu'il vous guide et vous conseille. C'est d'ailleurs via le site du CFE que vous déposerez votre dossier en ligne. Une fois déposé, vous recevrez votre dossier en version papier, que vous devrez renvoyer avec un chèque, une copie de la carte d'identité du dirigeant, un relevé de casier judiciaire, un justificatif de local, le[s](http://www.lelegaliste.fr/) attestations de dépôt des fonds bancaires et de l'avis de constitution de SARL. Avec la plateforme en ligne [Le](http://www.lelegaliste.fr/) [Légaliste](http://www.lelegaliste.fr/), vous pourrez gagner du temps et surtout simplifier vos démarches de dépôts d'annonce légale dans l'un des Journaux Officiels du département où se situe le siège social de votre société. Ce service permet de publier quasi immédiatement les annonces légales dans les journaux habilités et de le faire.

Vous devrez par ailleurs :

- vous charger de la rédaction des statuts de votre SARL (ou si vous le désirez, vous pourrez faire appel à un professionnel du droit afin qu'il vous aide). Une fois rédigés, vous devrez les faire enregistrer au service des impôts
- déposer les fonds (apports numéraires dans ce cas) sur un compte bloqué
- désigner le dirigeant (souvent, il est nominé dans les statuts)
- réaliser un état des actes accomplis au nom et pour le compte de la société en passe d'être créée
- Une fois tous ces points réalisés, vous pourrez officiellement déclarer que votre société est 100% créée.

#### **La deuxième phase : la modification de l'entreprise**

Lors de la création de votre société, vous avez rédigé vos statuts. Or, ils ne sont pas fixes ad vitam eternam, dans ce sens où au cours de l'activité, des changements peuvent être apportés afin de compléter votre domaine de compétence par exemple. Vous serez alors dans l'obligation de modifier vos statuts et par conséquent, publier une annonce légale (la deuxième) et en informer le greffe du Tribunal de Commerce et Service des impôts. Cette deuxième partie abordera donc le thème des formalités à entreprendre pour effectuer les modifications de statut à l'aide d'un cas de figure qui nécessite cette démarche : la modification de l'objet social.

L'objet social, c'est en substance l'ensemble des activités que vous exercez au sein de votre société. Il est fixé dans les statuts rédigés lors de la création de la SARL. Il peut se trouver modifié quand vous créez, reprenez ou développez une nouvelle activité. Suivez le guide pour faire ça dans les règles !

Tous les associés doivent au préalable consentir au changement à l'occasion de la convocation d'une assemblée générale extraordinaire. Une fois approuvé, le changement doit être notifié au RCS par l'intermédiaire d'une déclaration.

## www.srconseil.fr

#### Membre de l'alliance e eurus

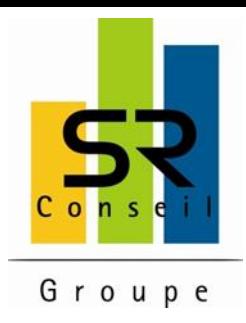

Ensuite, il vous faudra :

- publier une annonce légale de changement d'objet social dans un Journal Officiel et en remettre l'attestation de parution au greffe
- déposer la copie certifiée conforme par le représentant légale du PV de l'AGE et des statuts actualisés à l'occasion de la modification, auprès du greffe du Tribunal de Commerce
- remplir un formulaire M2
- A l'issue de ces formalités, vos modifications d'objet social seront prises en compte !

#### **La troisième phase : la dissolution, liquidation et clôture**

Vos affaires ne marchent pas comme vous le souhaiteriez, votre activité est un véritable gouffre financier, vous souhaitez prendre votre retraite ? La réponse est évidente : vous devez dissoudre et liquider votre SARL.

#### La dissolution

Il s'agit d'une décision votée lors de la convocation d'une Assemblée Générale Extraordinaire par tous les associés afin d'amorcer la fin de l'activité de votre société et ainsi en annoncer la liquidation.

En dépit du fait que vous soyez en dissolution de votre société, vous pourrez continuer à exercer votre activité à votre siège social jusqu'à la clôture de la liquidation. Par contre, vous n'aurez pas la possibilité de commencer une nouvelle activité.

#### La liquidation

Lors de cette étape, les associés doivent se départager l'actif net et le passif net, selon le nombre de part que chacun d'entre eux détient. Puis, le liquidateur doit procéder à l'établissement des comptes. Ainsi, une nouvelle AGE est convoquée (au plus tard, 3 ans après la dissolution) afin de réunir tous les associés et de statuer sur les comptes définitifs, sur le quitus de gestion du liquidateur et la décharge de son mandant, et enfin, dans le but de constater la clôture.

#### La clôture

Elle a lieu lors d'une assemblée de l'ensemble des associés. Elle met définitivement un terme à la personnalité morale de la société et avec elle s'ensuit une série de formalités à effectuer :

enregistrer la décision à la recette des impôts

publier la décision de la dissolution et de la liquidation dans un Journal officiel d'annonces légales (la troisième et dernière annonce)

- déposer au Greffe les comptes définitifs et la décision
- radier votre immatriculation auprès du RCS

Votre société est définitivement close !

# www.srconseil.fr